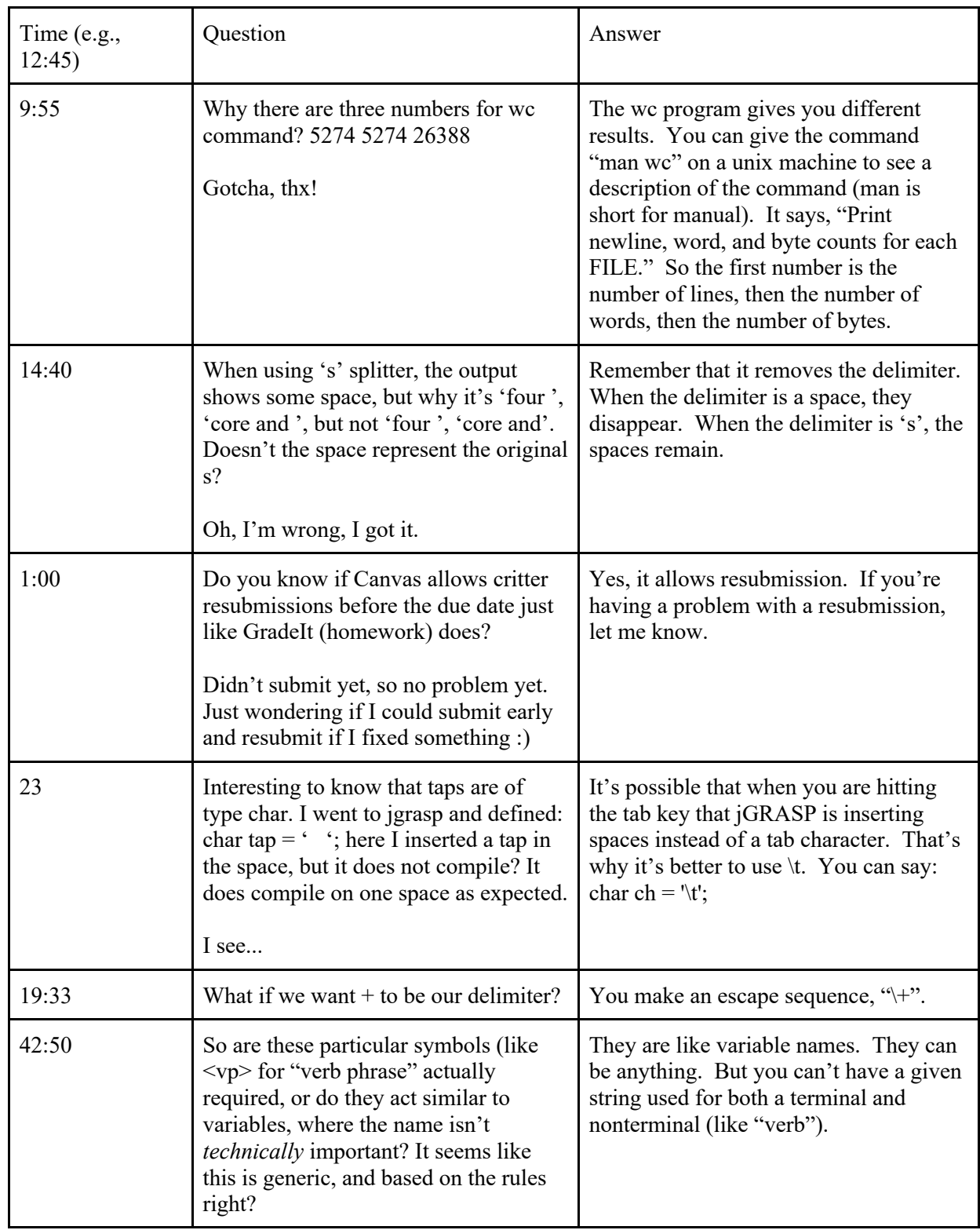

CSE143X Lecture Questions for Friday, 11/13/20

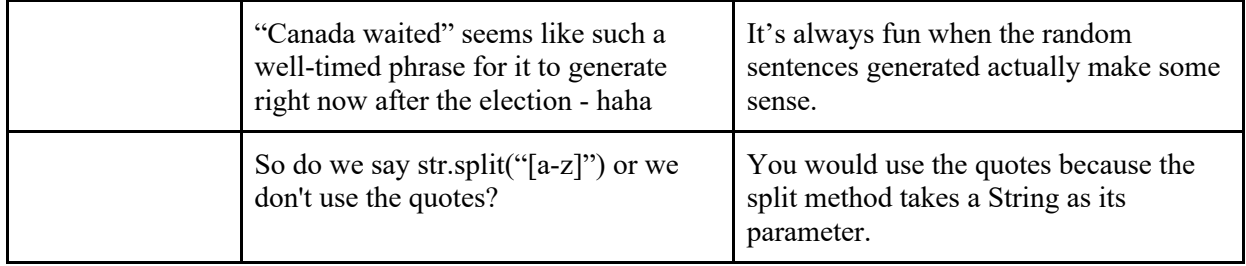